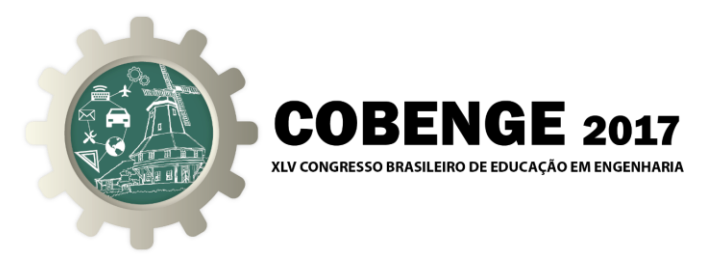

# **UTILIZAÇÃO DE UM SISTEMA DE SEGURANÇA DIDÁTICO COMO PONTE ENTRE A EDUCAÇÃO NO ENSINO SUPERIOR E MÉDIO**

**Alan Sovano Gomes** – alan.s.gomes@ieee.org **Américo Sousa Simarro** – americo\_king@msn.com **Jhonata Renary de Sousa Feitosa** – jhonatarenary19@gmail.com **Leonardo Miranda de Brito** – lb9458@gmail.com **Matheus Guimarães Nogueira** – matheus.nog3266@hotmail.com **Wellington da Silva Fonseca** – fonseca@ufpa.br

Universidade Federal do Pará, Instituto de Tecnologia, Faculdade de Engenharia Elétrica e Biomédica.

Rua Augusto Corrêa, nº 01, Cidade Universitária Prof. José da Silveira Neto, Guamá. CEP 66075-110 - Belém – Pará.

*Resumo: Neste artigo serão descritos os fundamentos, elaboração e o funcionamento de um protótipo de um alarme residencial didático, confeccionado por alunos do curso de Engenharia Biomédica durante a disciplina de Materiais Elétricos I. Inicialmente, será apresentada a proposta sob a qual o projeto foi idealizado e realizado. Em seguida, será dada uma breve introdução sobre o funcionamento de fotodiodos através do efeito fotoelétrico, importantes para a compreensão do funcionamento do projeto. Também serão comentadas duas ferramentas importantes utilizadas no processo de prototipagem: as ferramentas Arduino e o MIT App Inventor. Por fim, a montagem e os resultados obtidos serão descritos, expondo algumas decisões tomadas quanto ao design do protótipo final e a sua interação com o público do ensino médio.*

*Palavras-chave: Aprendizagem Ativa, Alarme Residencial, Efeito Fotoelétrico, Materiais Elétricos.*

## **1. INTRODUÇÃO**

A pró-atividade é uma característica necessária para seguir carreira em áreas tecnológicas, como as engenharias. No entanto, segundo Lima *et* al. (2013), para conseguir com que tal característica seja desenvolvida, é necessária sua estimulação desde a vida acadêmica, seja por meio de experimentos ou de projetos, desde que estes ponham em prática os conhecimentos adquiridos durante a formação acadêmica dos estudantes.

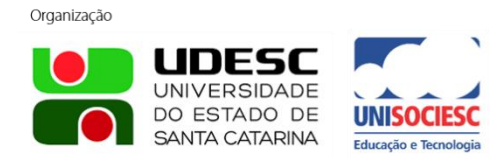

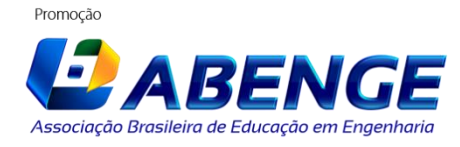

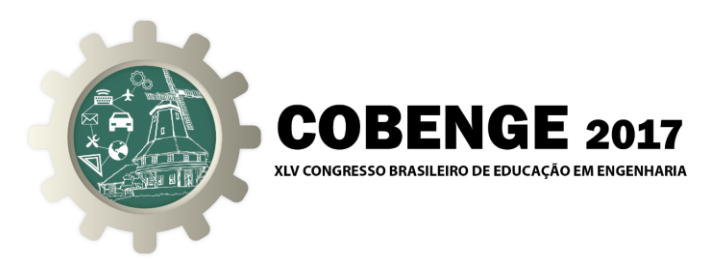

Diante disso, foi proposto aos alunos do 4º semestre de Engenharia Biomédica da Universidade Federal do Pará (UFPA), na disciplina de Materiais Elétricos I, que fossem desenvolvidos protótipos a partir de alguns dispositivos eletrônicos, cujas propriedades poderiam ser entendidas a partir do estudo dos conteúdos a serem ministrados pelo professor. Além disso, os trabalhos deveriam ser apresentados na feira de ciências da EEEFM Ulysses Guimarães, localizada na cidade de Belém. Dessa forma, os alunos estariam desenvolvendo também uma atividade extensionista, com o objetivo de motivar outros estudantes a adentrarem na área das ciências exatas, sendo orientados pelo programa de extensão "Laboratórios de Engenhocas" da UFPA, o qual atua na escola e teria um estande para apresentar projetos envolvendo eletrônica e programação básica.

Dentre os temas dos trabalhos que poderiam ser escolhidos, um deles dizia respeito ao funcionamento de fotodiodos e fototransistores. A partir desse tema, uma equipe desenvolveu um projeto de um alarme residencial didático, o qual será descrito nesse artigo.

Além de reproduzir de maneira simplificada o funcionamento de um alarme residencial, o projeto também foi desenvolvido tendo em mente mostrar os ensinamentos aprendidos nas salas de aula das faculdades, aplicados de maneira palpável e com materiais acessíveis e/ou de fácil operação, objetivando uma interação mais dinâmica dos alunos do ensino médio com um projeto desenvolvido por alunos do ensino superior. Neste projeto também foram utilizadas as plataformas de prototipagem *Arduino* e o software *MIT App Inventor,* sendo o *Arduino* usado localmente, no protótipo, enquanto o *MIT App Inventor* foi utilizado no controle externo do sistema, recebendo e enviando informações para um celular com sistema operacional *Android*.

#### **2. EMBASAMENTO TEÓRICO**

A seguir, serão descritos alguns conceitos fundamentais que regem o funcionamento do sistema desenvolvido.

#### **2.1. Efeito Fotoelétrico**

O Efeito Fotoelétrico é um fenômeno que consiste na emissão de elétrons de um material, geralmente metálico, quando ele é submetido à radiação eletromagnética. Essa emissão tem suas características afetadas de maneiras diferentes pela frequência da radiação e pela intensidade da mesma (MOYSÉS, 1998).

A quantidade de elétrons liberados durante uma emissão fotoelétrica depende da intensidade da radiação enviada, entretanto, a ocorrência do evento depende da frequência do emissor, a qual deve possuir um valor mínimo para que o elétron consiga se desprender do átomo, a chamada frequência de corte (HALLIDAY *et* al., 2012).

Esse fenômeno pode ser explicado considerando a luz como um conjunto de pacotes discretizados de energia – denominados "fótons". Estas partículas terão uma energia dada pela Equação (1), onde: "*h*" é a chamada "Constante de Planck" (e vale, aproximadamente, 6,63 . 10-34 J.s), "*f*" é a frequência da radiação que origina o fóton e "*E"* é a energia do fóton (MOYSÉS, 1998).

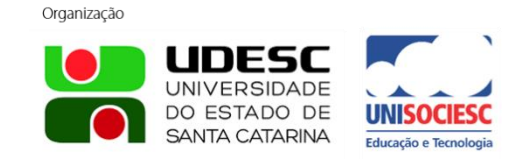

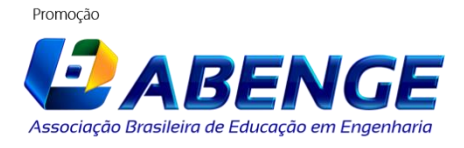

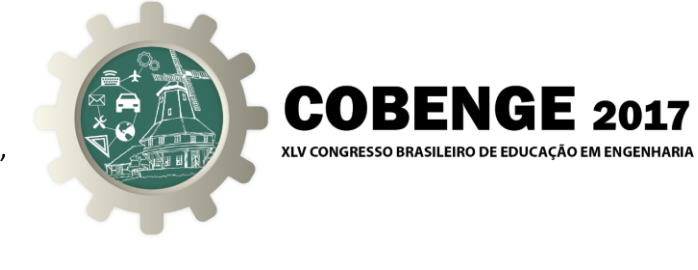

$$
E = h \cdot f \tag{1}
$$

Sabendo disso e, considerando o conceito de haver uma frequência de corte para que o elétron seja ejetado, tem-se a Equação (2), a chamada "Equação do Efeito Fotoelétrico", a qual expressa a lei da conservação de energia aplicada à emissão fotoelétrica.

$$
h \cdot f = K - \phi \tag{2}
$$

Seu significado se dá da seguinte maneira: a energia de um fóton é transferida para um alvo e, para o mesmo superar as atrações elétricas do meio do qual será projetado, sua energia deve superar uma quantidade mínima, denominada "função trabalho" (*ϕ*), a qual depende do material que está servindo de alvo. Qualquer energia excedente que o fóton venha a fornecer será transformada em energia cinética, representada por "*K"* (HALLIDAY *et* al., 2012).

#### **2.2. Fotodiodos**

A partir do entendimento do efeito fotoelétrico e de sua interação com os materiais, podemos citar uma aplicação amplamente utilizada em circuitos eletrônicos: os fotodiodos.

Os fotodiodos são dispositivos sensíveis não somente à luz, mas também à radiação infravermelha e ultravioleta. Seu princípio de funcionamento é basicamente o controle da corrente elétrica devido à variação da incidência luminosa, de modo que a corrente na ausência de luz seja praticamente nula (SOUZA & PEREIRA, 2013). A Figura 1 ilustra alguns tipos comuns de fotodiodos e a representação mais usada em esquemas elétricos.

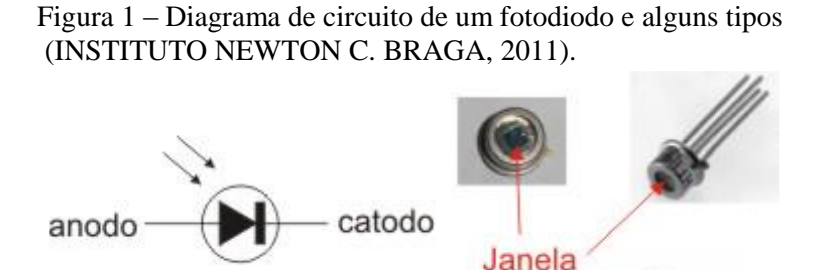

Existem duas formas de se utilizar um fotodiodo: a primeira é chamada de modo fotovoltaico, onde a incidência de luz é convertida em diferença de potencial; a segunda é chamada de modo fotocondutivo ou modo de polarização reversa, quando a luz é convertida em corrente elétrica (INSTITUTO NEWTON C. BRAGA, 2011).

De forma mais específica, um fotodiodo é composto por uma junção Organização Promocão

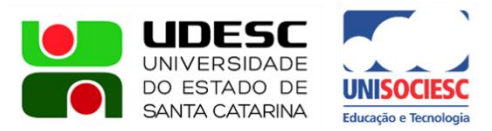

símbolo

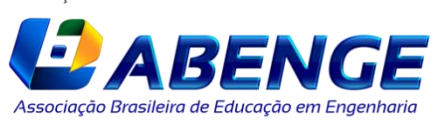

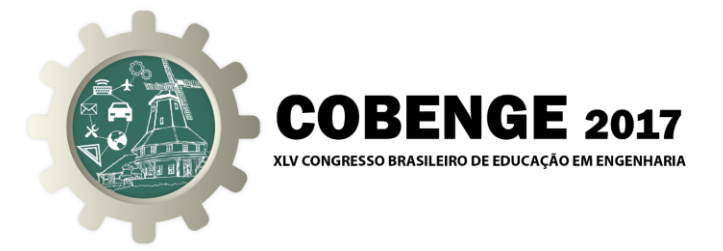

semicondutora do tipo PN ou PIN, as quais são camadas dessa junção. Quando os fótons incidem sobre a região sensível à luz, através do efeito fotoelétrico, pares de elétron-lacuna são liberados e o movimento desses portadores minoritários é capaz de gerar uma diferença de potencial ou corrente elétrica no dispositivo (SOUZA & PEREIRA, 2013). A Figura 2 mostra de forma simplificada a configuração de uma junção do tipo PN.

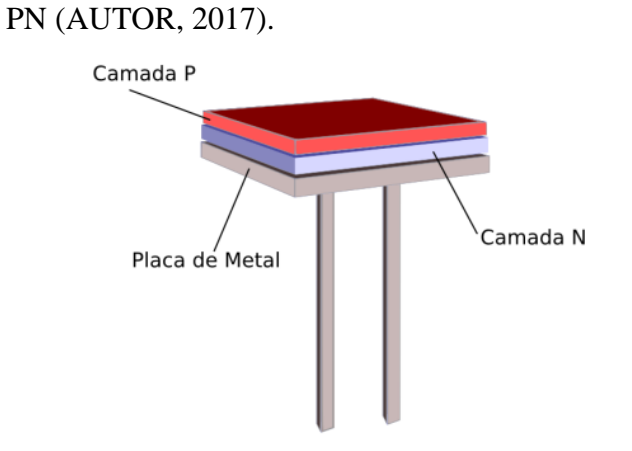

Figura 2 – Esquemático de uma junção do tipo

### **3. MONTAGEM DO PROTÓTIPO**

### **3.1. Circuito físico**

Para o desenvolvimento do protótipo, optou-se pela utilização de fotodiodos devido a sua resposta rápida e precisa quando sobre ele se incide radiação eletromagnética. O circuito foi feito utilizando a plataforma *Arduino*, uma plataforma *open-source* de prototipagem. Ela foi projetada com um microcontrolador embutido, possuindo suporte de entrada e saída nativo. A plataforma utiliza uma linguagem de programação própria, se assemelhando muito às linguagens C e C++ (MCROBERTS, 2015).

Além dos componentes citados, também foram utilizados LEDs e resistores. Um esquema simplificado da ligação de um LED e um fotodiodo é representado na Figura 3. Fora esse circuito base, foi feita a ligação do *Arduino* com um módulo *Bluetooth*, utilizado para fazer a conexão entre o projeto final e um celular *Android.* O esquema de ligação entre esses dois componentes é representado na Figura 4.

Os fotodiodos, alinhados com os LEDs, captam o a energia luminosa emitida por este último, transformando em um sinal elétrico. Quando esse sinal é interrompido (pela passagem de um objeto, por exemplo), o sistema detecta essa variação. Esse princípio é o fundamento para todo o controle do sistema e de toda lógica de programação, como veremos a seguir.

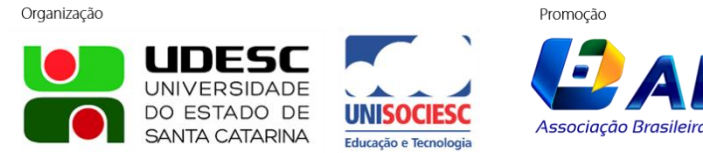

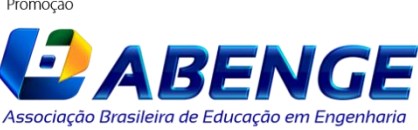

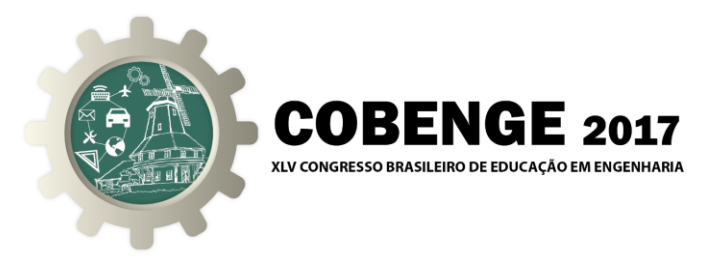

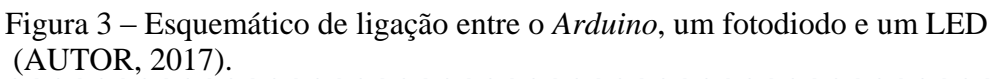

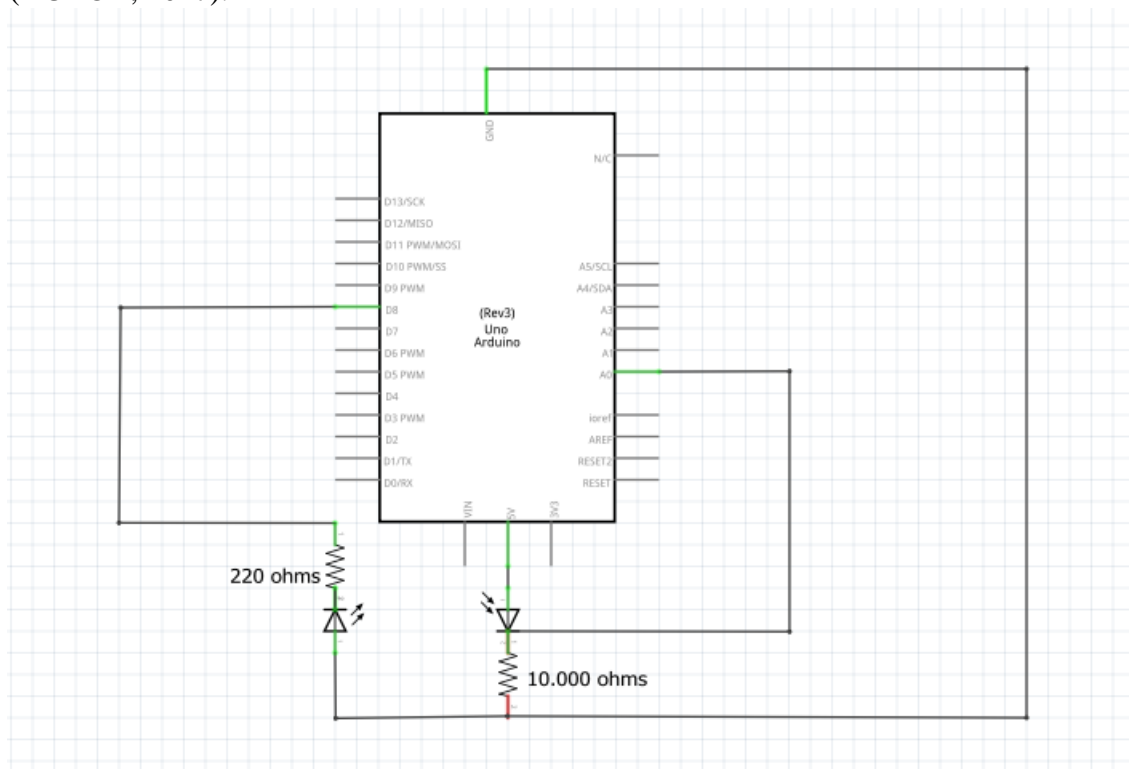

Figura 4 – Esquemático de ligação entre *Arduino* e módulo *Bluetooth* (AUTOR, 2017).

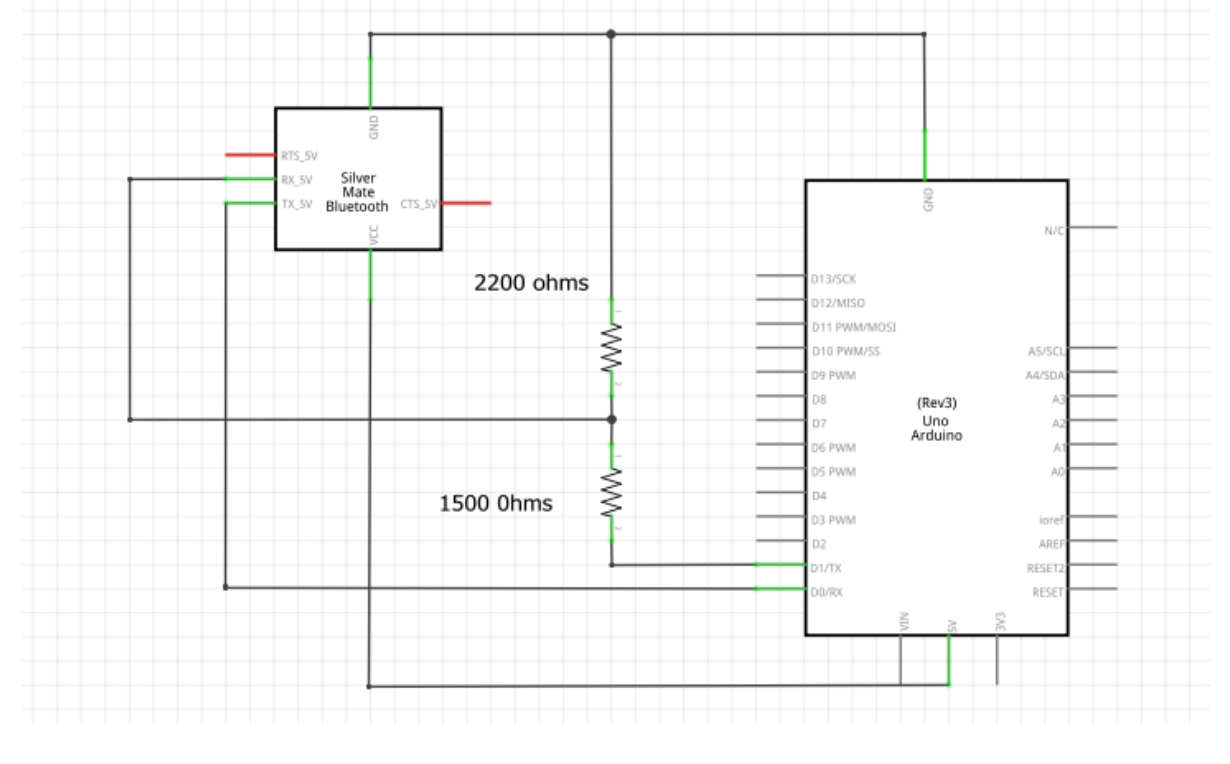

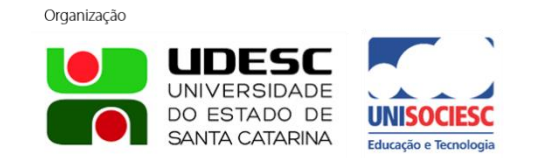

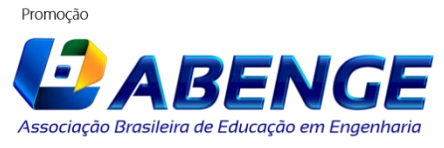

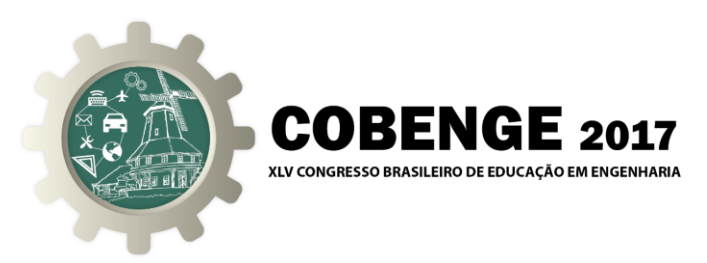

#### **3.2. Programação e aplicativo**

A lógica de programação do *Arduino* é razoavelmente simples: de acordo com o sinal que ele recebe via *Bluetooth* do aparelho *Android*, ele irá ligar e desligar os alarmes do sistema. Caso haja a interrupção do sinal recebido pelos fotodiodos, o *Arduino* irá enviar uma mensagem via bluetooth para o aparelho *Android,* indicando que o sistema foi acionado.

Para receber este último sinal citado, foi desenvolvido um aplicativo através da interface de desenvolvimento *MIT App Inventor.* A interface nos permite criar aplicativos para dispositivos Android de forma mais simples, visto que a programação se dá por meio de blocos de comandos. Ela dispõe de uma variedade de recursos, inclusive controle de conexão bluetooth (GUISS, 2011). A Figura 5 mostra um trecho de código desenvolvido através dessa ferramenta.

Iniciamos a programação do aplicativo introduzindo tarefas que realizassem a conexão entre o *smartphone* e o módulo *Bluetooth*. Em seguida, foi inserida uma lista de elementos para a execução do pareamento entre o dispositivo celular e o módulo. Então, os controles de acionamento e desacionamento dos alarmes foram definidos. Por fim, utilizamos o recurso de comunicação serial com o microcontrolador para enviar ao *smatphone* uma mensagem caso qualquer alarme fosse disparado.

O funcionamento lógico do sistema pode ser resumido pelo fluxograma da Figura 6.

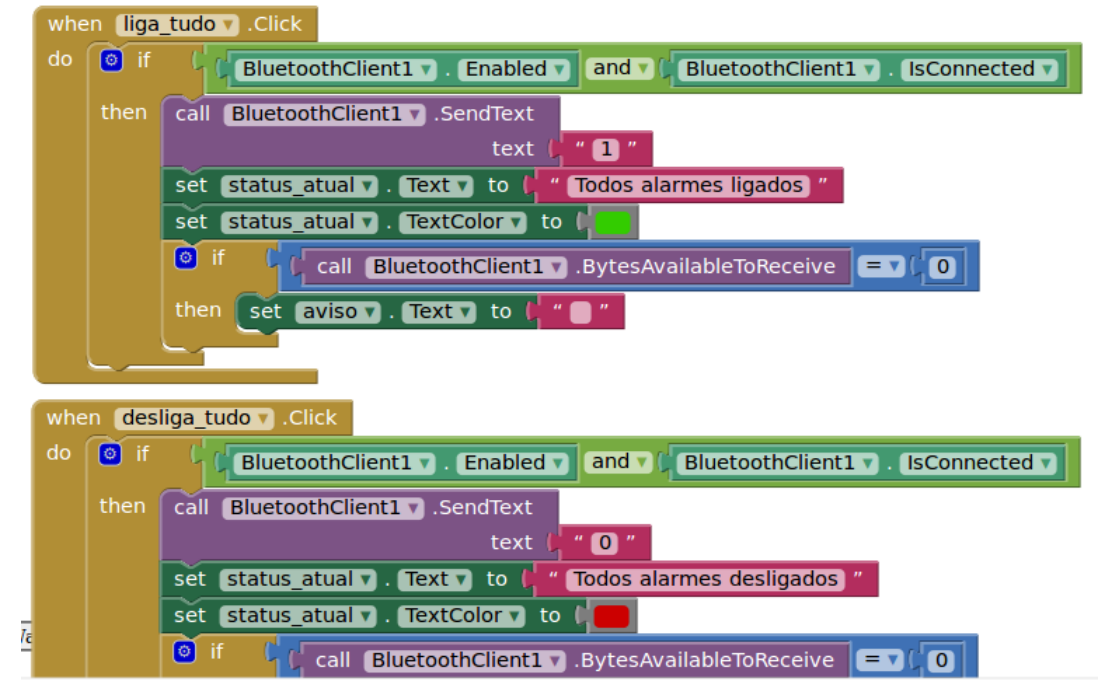

Figura 5 – Trecho do código desenvolvido utilizando o *MIT App Inventor (AUTOR, 2017).*

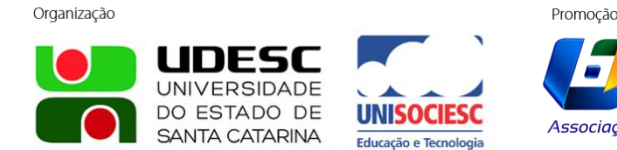

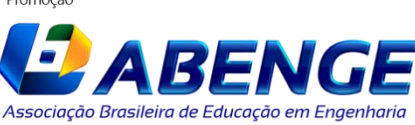

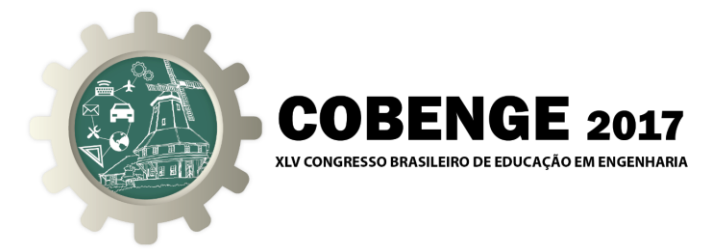

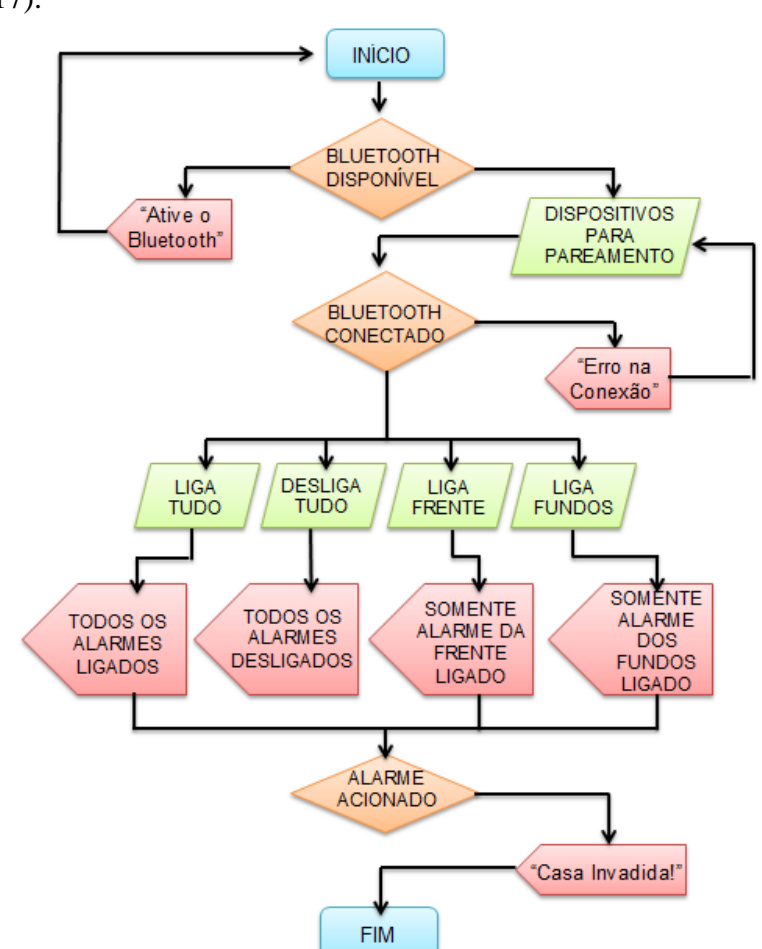

Figura 6 – Fluxograma de funcionamento do Sistema (AUTOR, 2017).

### **4. RESULTADOS E DISCUSSÕES**

O sistema final foi desenvolvido utilizando 3 LEDs infravermelhos, 3 LEDs brancos e 6 fotodiodos. Os LEDs infravermelhos iriam compor a porta da frente da casa: o sistema de alarme mais "real", onde o único elemento que percebe a radiação seria o fotodiodo. Os LEDs brancos, por sua vez, compõem a porta traseira da casa: um sistema mais didático, onde o público possa ver e entender mais facilmente como o processo de bloquear a luz pode influenciar no disparo do alarme. Além disso, no protótipo final foram utilizados dois *buzzers* como alerta sonoro, sendo ativados quando o sistema detectasse a passagem de algum objeto. A Figura 7 mostra o aplicativo e o dispositivo em suas versões finais.

Com o protótipo pronto, os alunos então o deixaram em exposição durante a feira de ciências da EEEFM Ulysses Guimarães, convidando o público a interagir com a interface do aplicativo, enquanto os fundamentos físico-teóricos que regem o sistema eram explicados. A dinâmica feita está evidenciada na Figura 8.

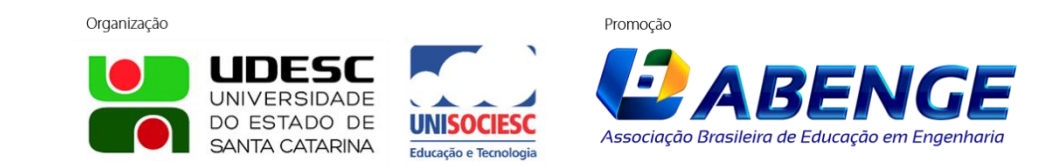

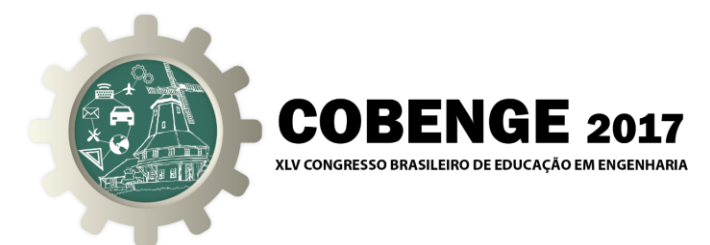

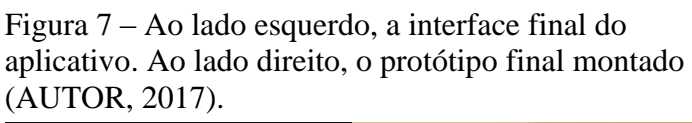

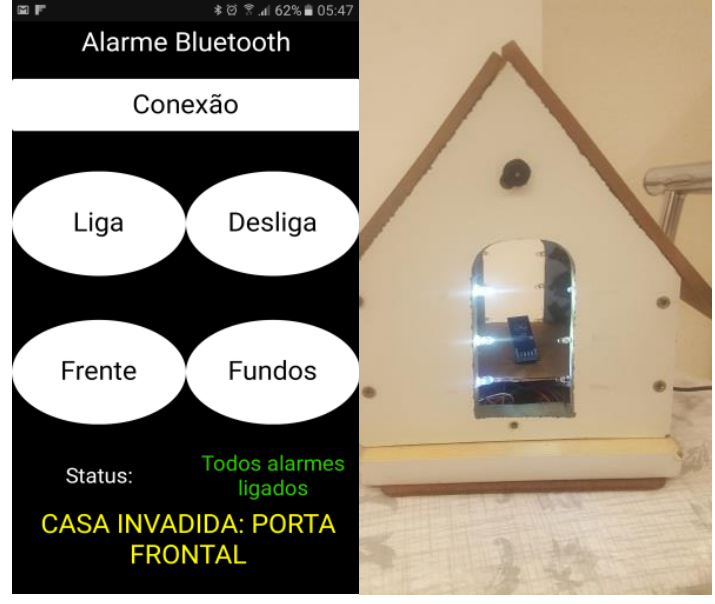

Figura 8 – Apresentação do trabalho para alunos de ensino médio (AUTOR, 2016).

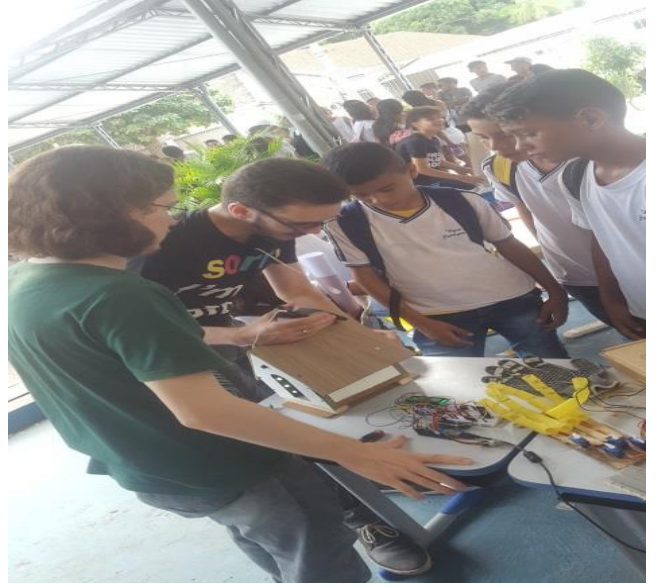

Os bolsistas do programa Laboratório de Engenhocas realizaram um questionário de opinião na escala Likert, com cinco pontos de concordância, o qual foi repassado aso alunos participantes da feira de ciências, para que pudessem ver os resultados do trabalho. Ao todo, 21 alunos participaram do questionário.

Os alunos deveriam marcar o nível de concordância com cada uma das quatro afirmativas, as quais eram em ordem: "A robótica pedagógica me despertou interesse na área das ciências exatas"; "Projetos/experimentos auxiliam no aprendizado de física,

Organização

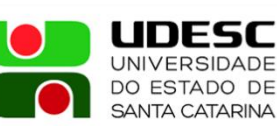

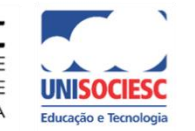

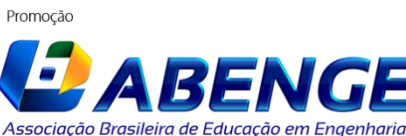

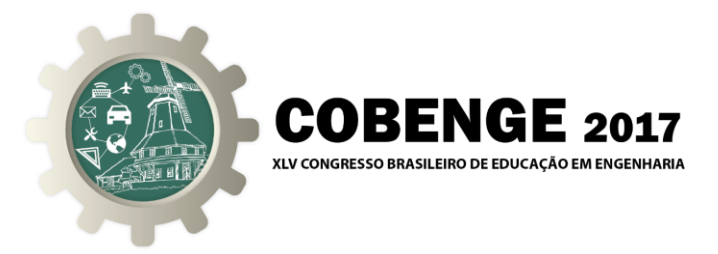

química e matemática de forma lúdica, tornando essas matérias mais interessantes"; "A feira de ciências é uma importante programação para a comunidade escolar"; "A utilização de materiais de baixo custo é válida para o aprendizado".

A partir da pesquisa, foi possível verificar um alto grau de interesse dos alunos com relação à eletrônica e à robótica, como mostra a Figura 9. Mais especificamente, com relação ao projeto do sistema de segurança didático, vários alunos se mostraram interessados no funcionamento do equipamento, vendo uma aplicação prática de tópicos de eletricidade, óptica e física moderna.

Um fato interessante é que muitos fizeram o teste de olhar os LEDs infravermelhos através de uma câmera de celular, visto que tal faixa de frequência pode ser visualmente detectada com esse equipamento, mostrando uma coloração entre rosa e vermelho quando acesos. Os alunos também mostraram grande interesse pelo aplicativo e questionaram se seria possível a implementação de um sistema parecido em uma casa real. Ao saberem que a resposta para este questionamento era afirmativa, e que era possível com conhecimentos de disciplinas básicas de cursos de engenharia, estudantes chegaram a comentar que tentariam vestibular para cursos da área científica e tecnológica no próximo ano.

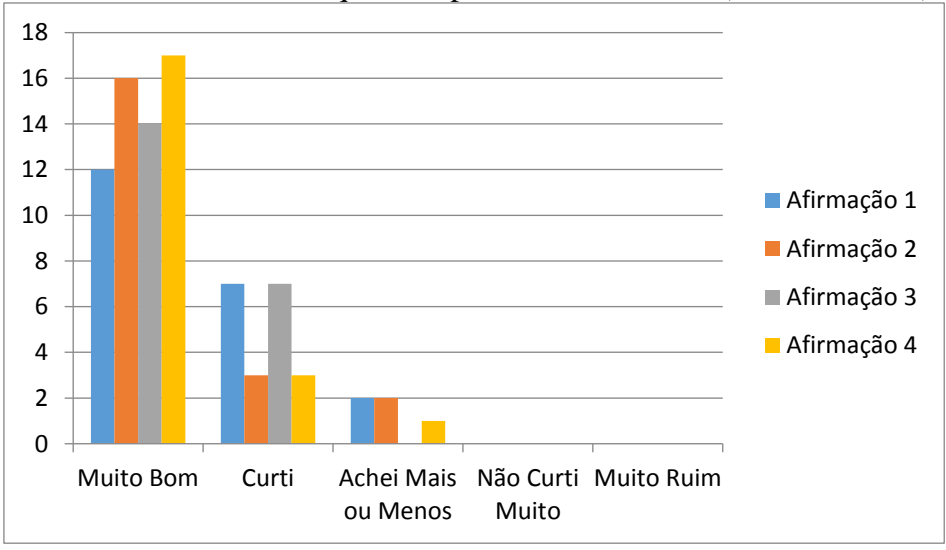

Figura 9 – Gráfico com as respostas da pesquisa de opinião. As afirmações estão na mesma ordem em que são apresentadas no texto (AUTOR, 2017).

### **5. CONCLUSÃO**

Conforme foi discutido, os resultados se mostraram satisfatórios, sobre o funcionamento do protótipo de alarme residencial, tendo em vista que seu funcionamento foi eficiente durante sua exposição científica na escola de médio citada, obedecendo a todos os comandos e variações implementadas na programação, o que permitiu aos estudantes observar e interagir com as funcionalidades do experimento.

Por fim, o trabalho mostrou-se proveitoso tanto para os alunos de Materiais Elétricos I (que adquiriram conhecimentos mais aprofundados sobre a importância da disciplina e sua aplicação), quanto para os alunos de ensino médio (os quais puderam aprender um pouco mais sobre física básica e eletrônica).

Organização

Promocão

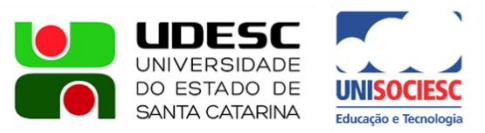

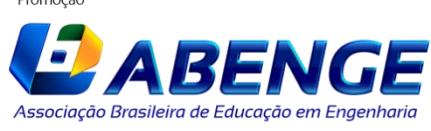

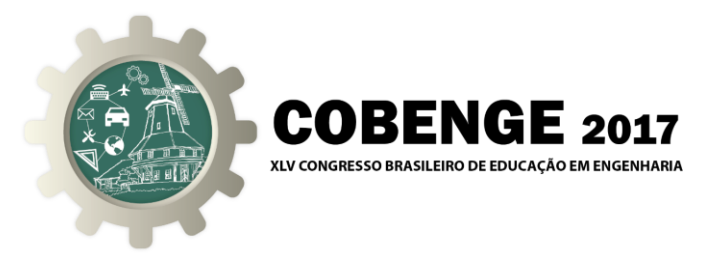

### **6. REFERÊNCIAS BIBLIOGRÁFICAS**

#### GUISS, Alexandre. **Google App Inventor: o criador de apps para Android para quem não não sabe programar.** Disponível em:

<https://www.tecmundo.com.br/google/11458-google-app-inventor-o-criador-de-appspara-android-para-quem-nao-sabe-programar.htm> Acesso em: 09 jan. 2017.

HALLIDAY, David; RESNICK, Robert; WALKER, Jearl. **Fundamentos da Física:** 

Óptica e Física Moderna. 9ª ed. Rio De Janeiro: LTC, 2012.

INSTITUTO NEWTON C. BRAGA. **Como funcionam os foto-diodos.** Disponível em: <http://www.newtoncbraga.com.br/index.php/como-funciona/4715-art1181> Acesso em: 09 jan. 2017.

LIMA, D. S., SILVA, S. P., FONSECA, W. S., SILVA, D. B. C., BARROS, J. B. B.. **A UTILIZAÇÃO DA METODOLOGIA P2BL NOS CURSOS DE ENGENHARIA NA AMAZÔNIA A PARTIR DE EXPERIMENTOS ALTERNATIVOS**. COBENGE. Gramado, 2013.

MCROBERTS, Michael. Arduino Básico. 2. ed.São Paulo: Novatec, 2015. 18 p, il.

NUSSENZVEIG, H. Moysés. **Curso de Física Básica 4:** Óptica, Relatividade e Física

Moderna. 1ª ed. São Paulo: Blucher, 1998.

REZENDE, Sergio M. **Materiais e Dispositivos Eletrônicos**. 2ª ed. São Paulo: Livraria da Física, 2004.

SOUSA, Uilian L.; PEREIRA, Thiago R. Fotodiodos e fototransistores. 2013.

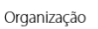

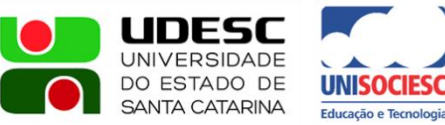

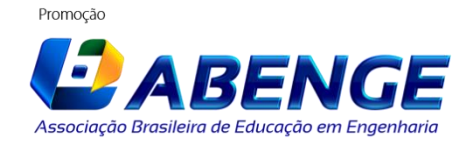

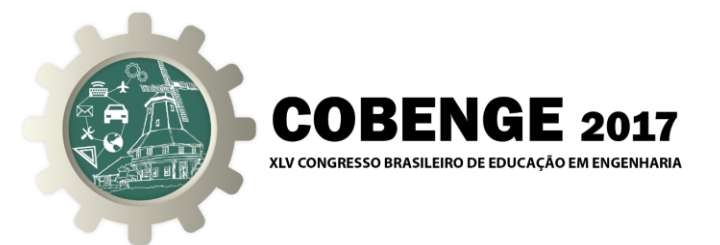

## **USE OF A DIDACTIC SECURITY SYSTEM AS A BRIDGE BETWEEN COLLEGE AND HIGH SCHOOL EDUCATION**

*Abstract: This article will describe the fundamentals, elaboration and operation of a didatic residential alarm prototype, made by students of Biomedical Engineering course during the Electrical Materials I subject. Initially, the proposal which the project was conceived and accomplished will be presented. Then, a brief introduction will be given on the photodiodes and phototransistors operation, through the photoelectric effect, important for understanding the project operation. We also discussed two important tools used in the prototyping process: the Arduino tools and MIT App Inventor. Finally, the assembly and results obtained will be described, exposing some decisions about the final prototype design and its interaction with the high school public.*

*Key-words: Active Learning, Residencial Alarm, Photoelectric Effect, Electric Materials.*

Organização

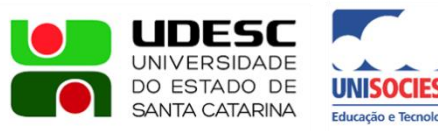

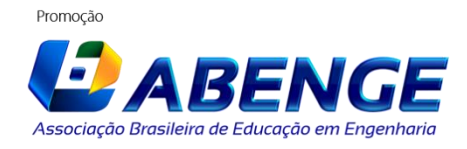